## SAP ABAP table RPMT\_HRPERSONEE\_S {Link HR Employee / Central Person}

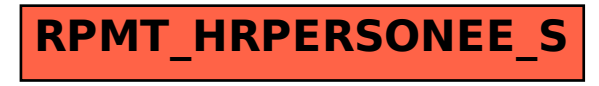